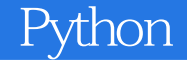

13 ISBN 9787115429030

出版时间:2016-8-1

[ ] Al Sweigart

页数:335

版权说明:本站所提供下载的PDF图书仅提供预览和简介以及在线试读,请支持正版图书。

www.tushu000.com

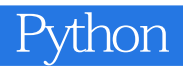

#### Python是一种高级程序设计语言,因其简洁、易读及可扩展性日渐成为程序设计领域备受推崇的语言

 $Python$  $21$  and  $14$  and  $21$  and  $21$  and  $21$  and  $21$  and  $21$  and  $21$  and  $21$  and  $21$  and  $21$  and  $21$  and  $21$  and  $21$  and  $21$  and  $21$  and  $21$  and  $21$  and  $21$  and  $21$  and  $21$  and  $21$  and  $21$  and  $21$  and  $21$ 

#### Python

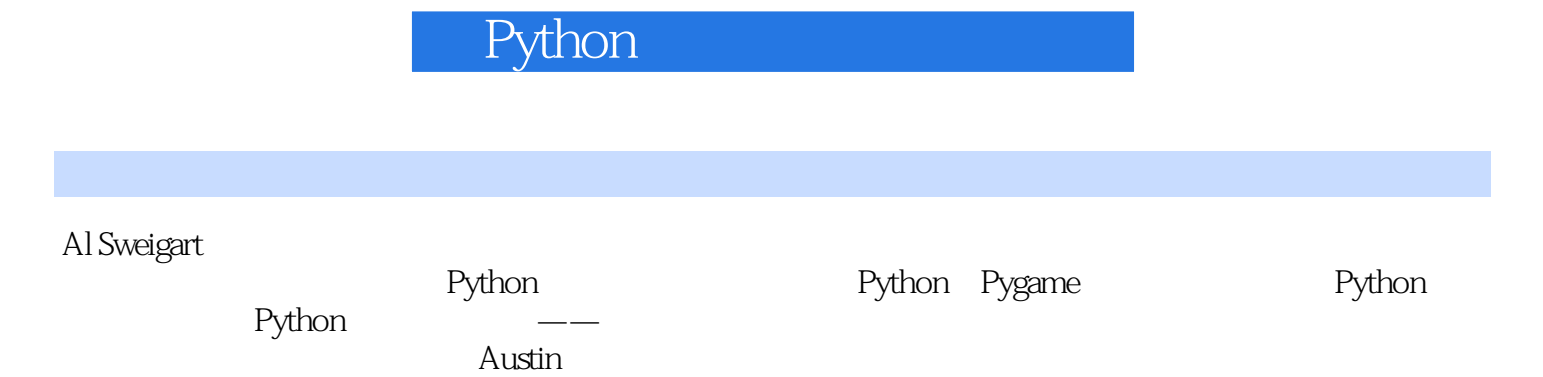

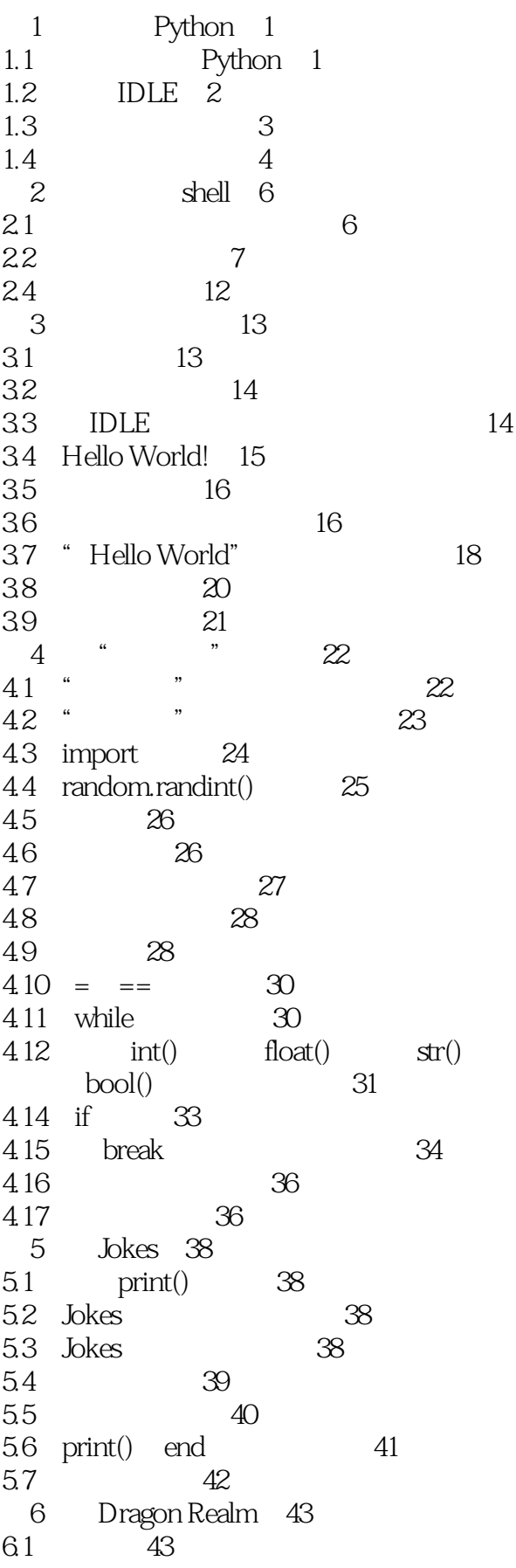

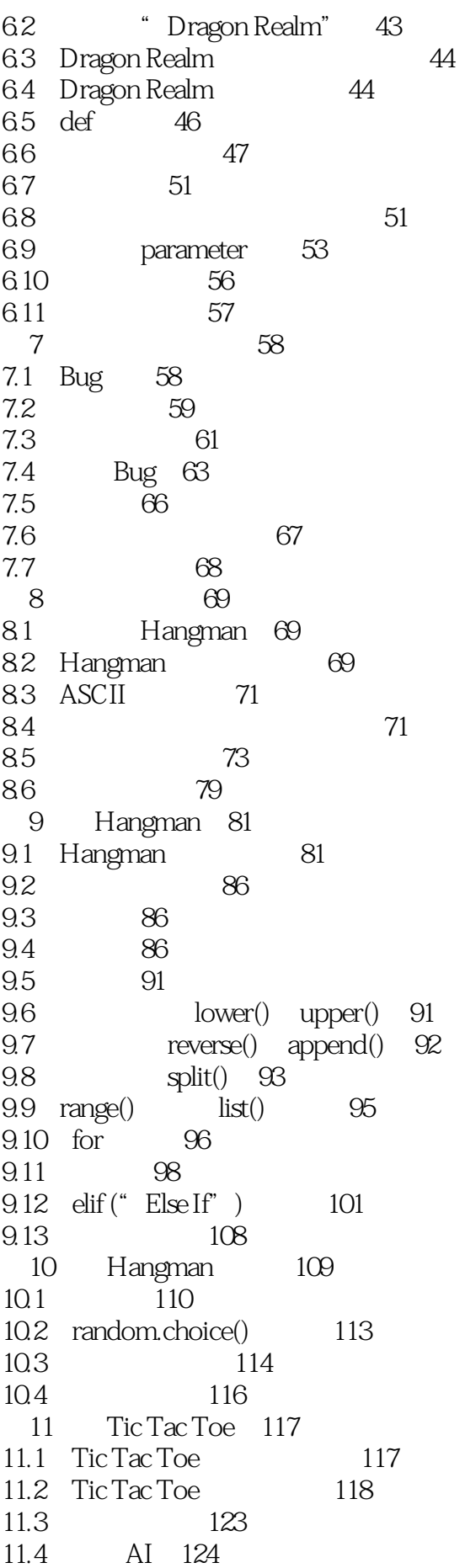

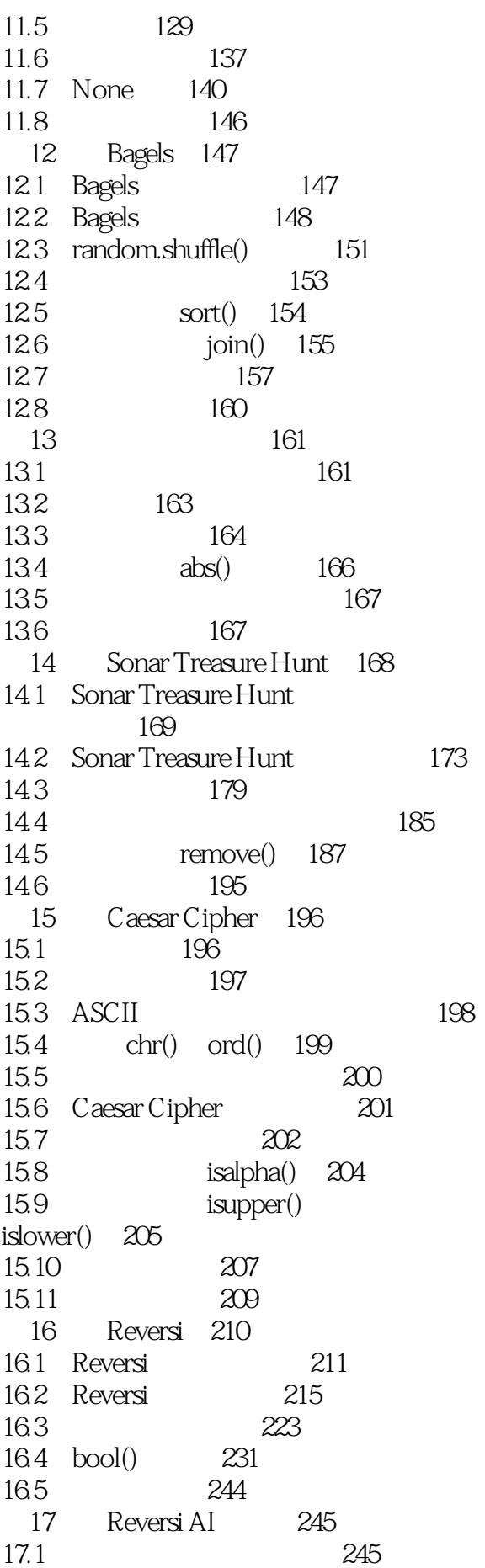

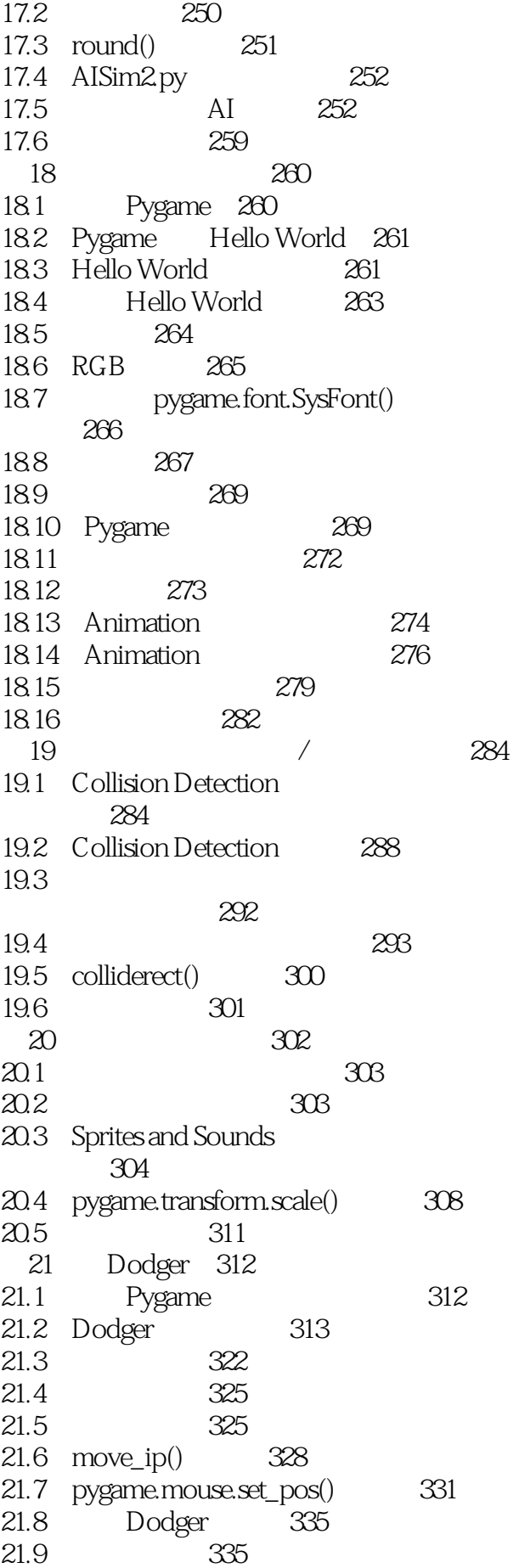

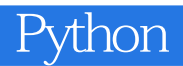

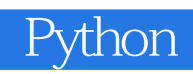

1  $,1-16$  python

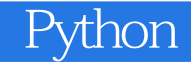

本站所提供下载的PDF图书仅提供预览和简介,请支持正版图书。

:www.tushu000.com